## ックス) ② インディックス ③ インター ③ インター ③ インター ③ インター ③ インター ③ インター ③ インター ③ インター ③ インター ③ インター ③ インター ③ インター ③ インター ③ インター ③ インター ③ インター ③ インター ③ インター ③ インター ③ インター ③ インター ③ インター ③ インター ③ インター ③ インター ③ インター ③ インター ③ インター ③ インター ③ イ

みのものにだけ class を付与

 $'$ に ext\_config\_flg=1を設定してください!

isions\_config item=ext\_config} "06"} :onfig.options key=key item=item} |rcms str\_exists:\$key} class="on"{/if}>{\$item}</p>

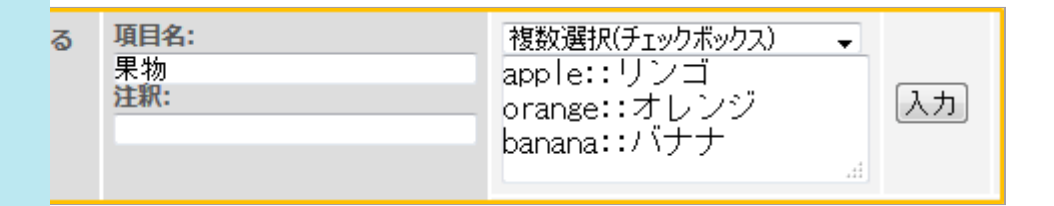

**トンプレートによって下記のように変更してください。** 

\$topicsData

**、ト(概要付)】 \$row** 

赤の数字は、拡張項目のIDです。

\$topicsList[mydata]

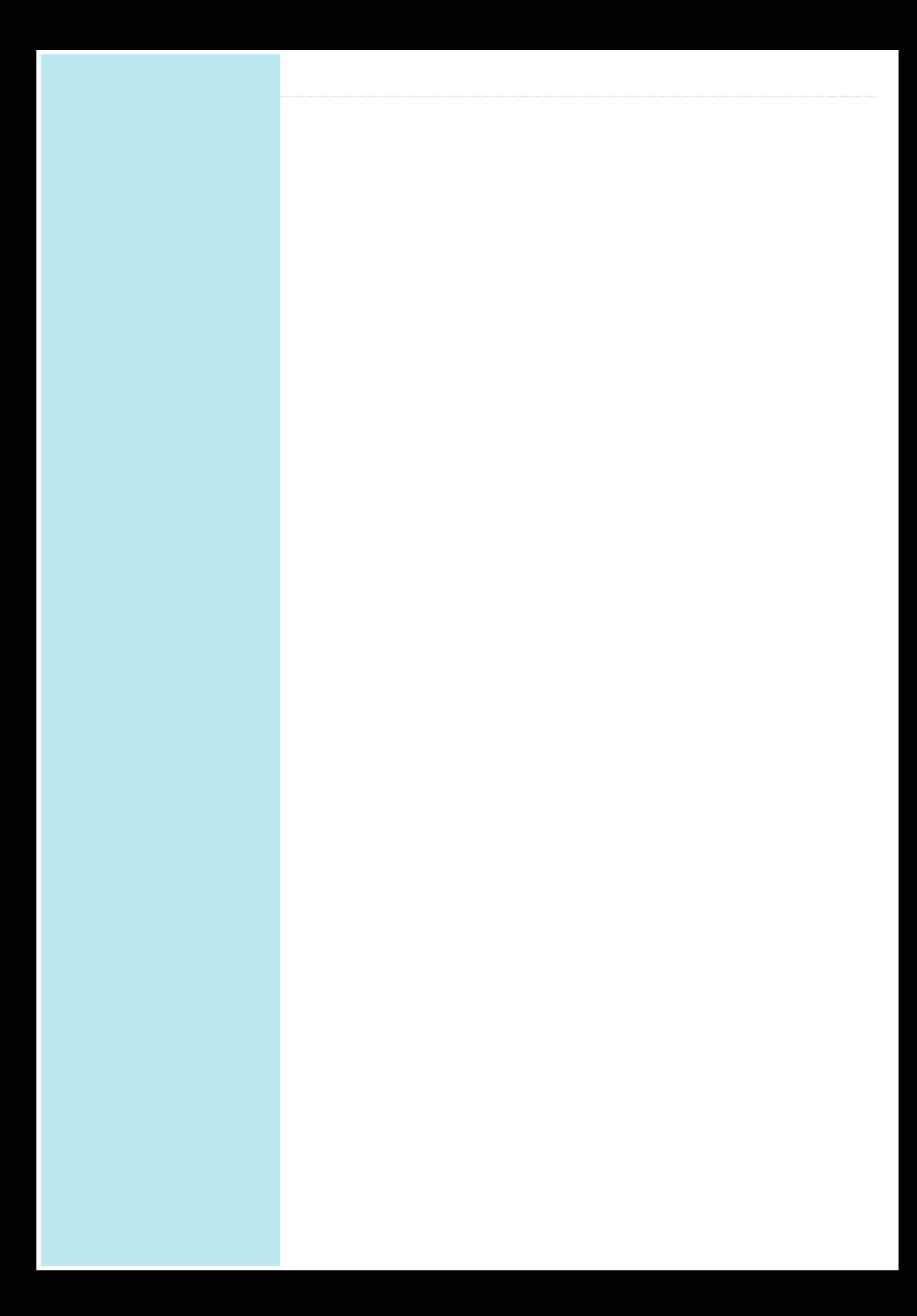